$\sim$  2

- 13 ISBN 9787121205347
- 10 ISBN 7121205343

出版时间:2013-7-1

Chandler, G.

页数:480

版权说明:本站所提供下载的PDF图书仅提供预览和简介以及在线试读,请支持正版图书。

## www.tushu000.com

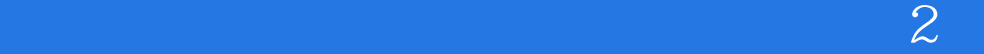

 $3$ 

? Gael Chandler

CableACE

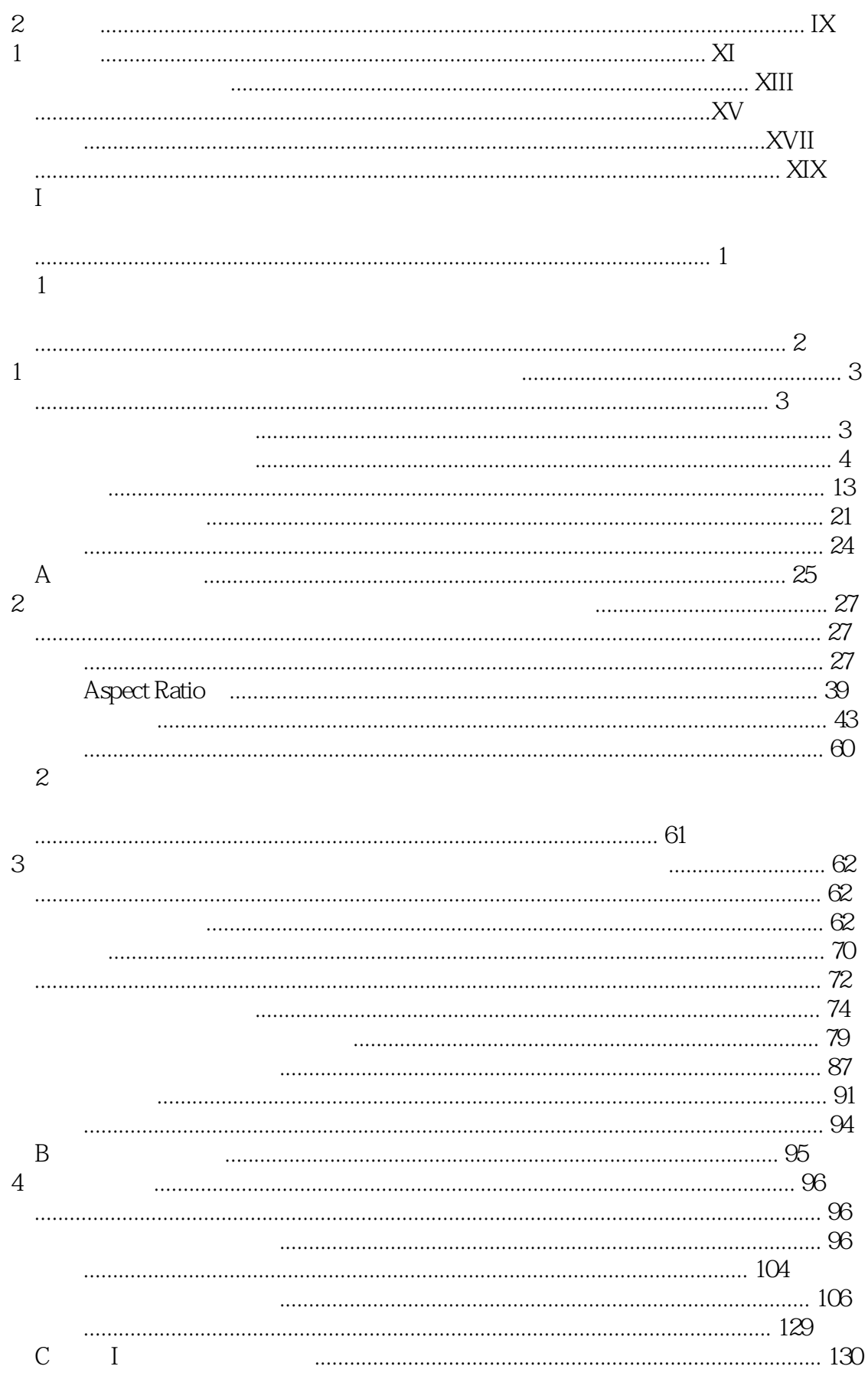

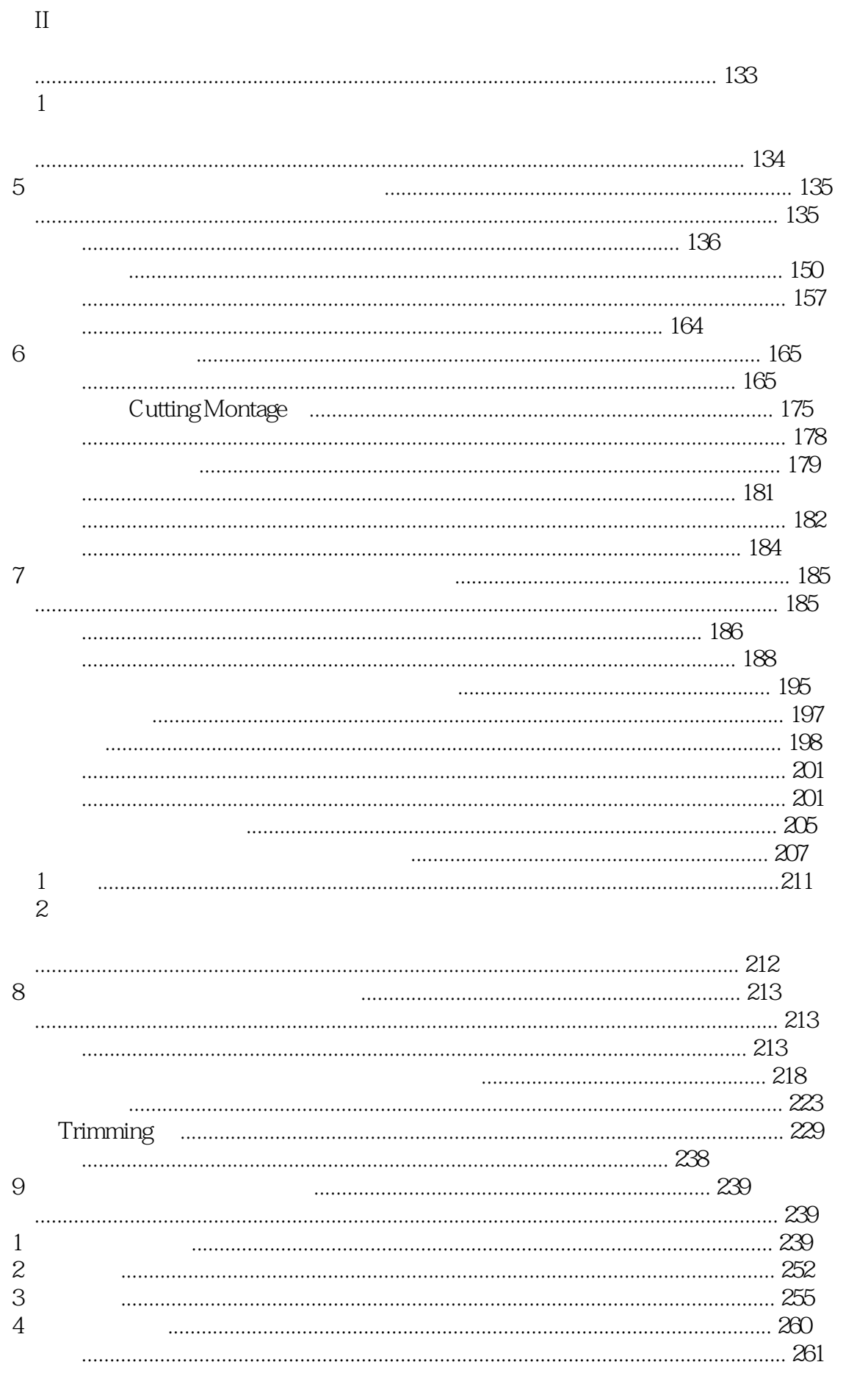

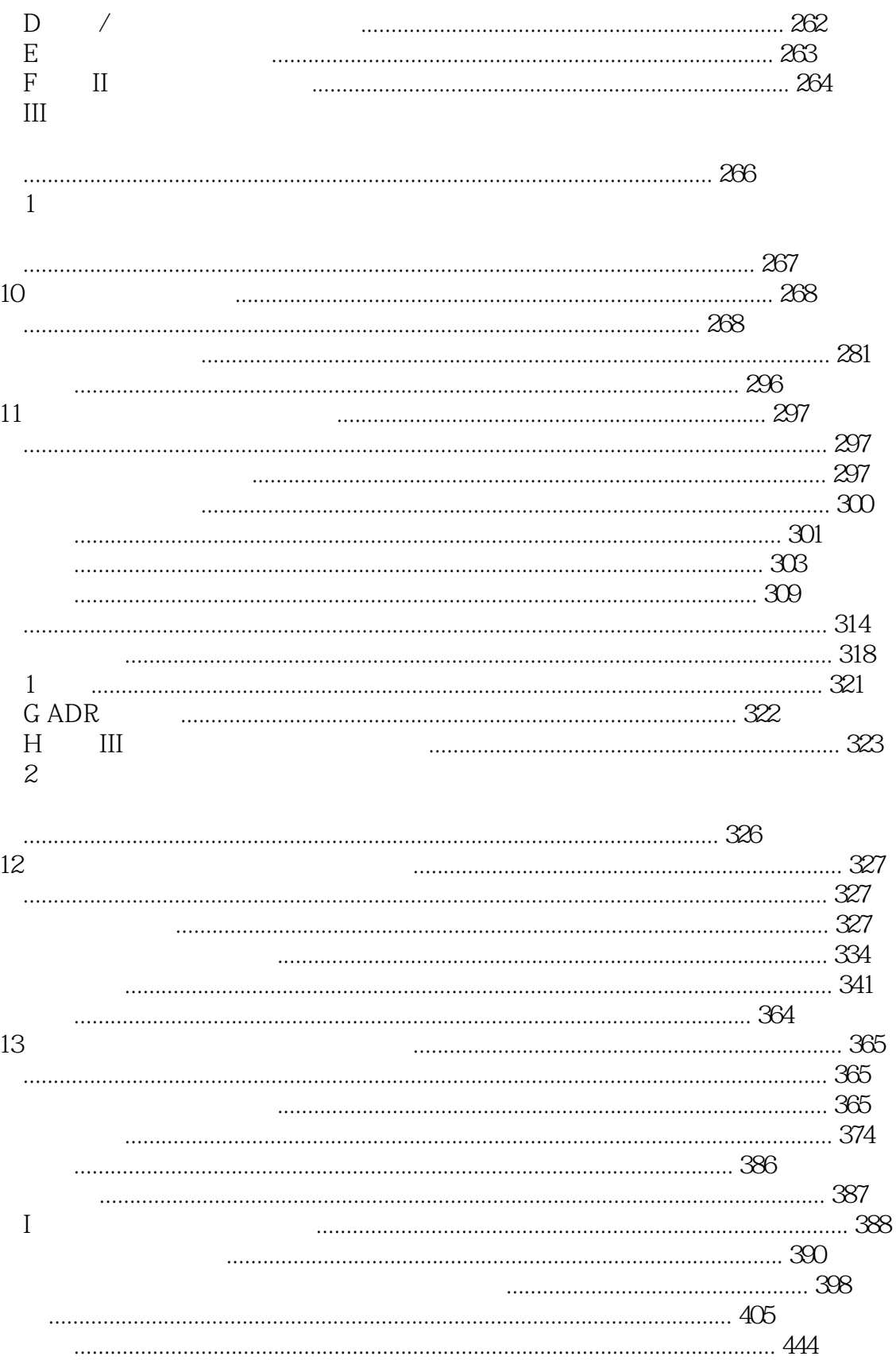

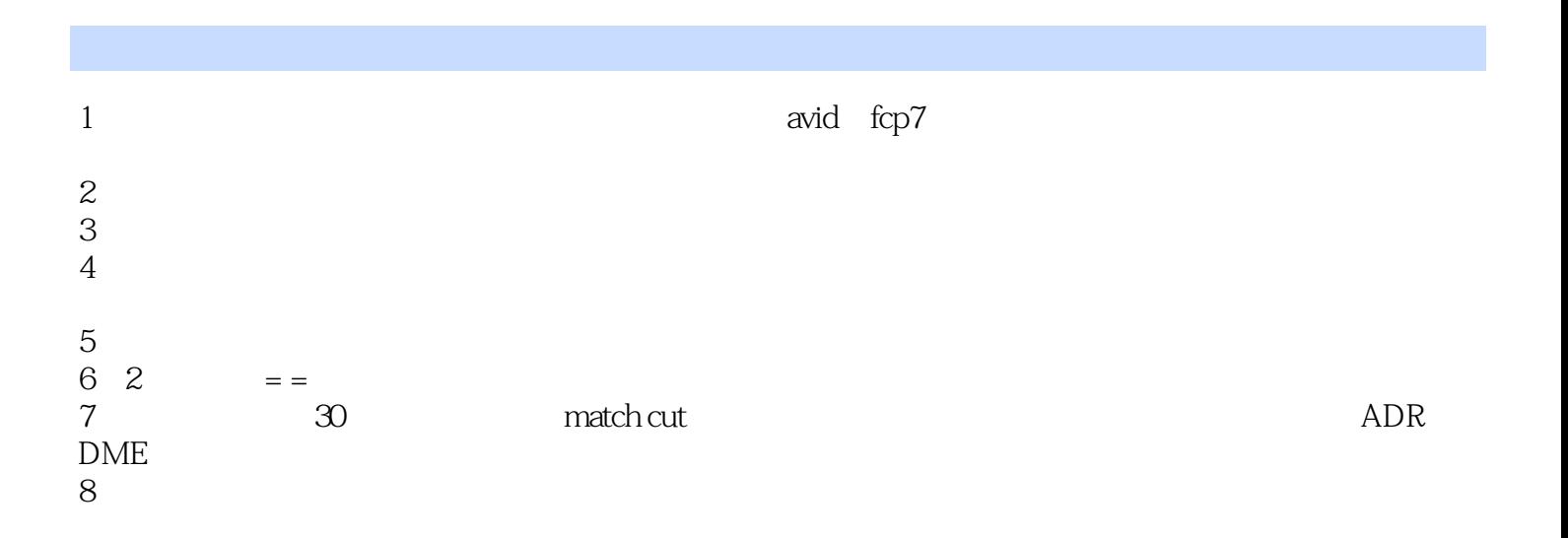

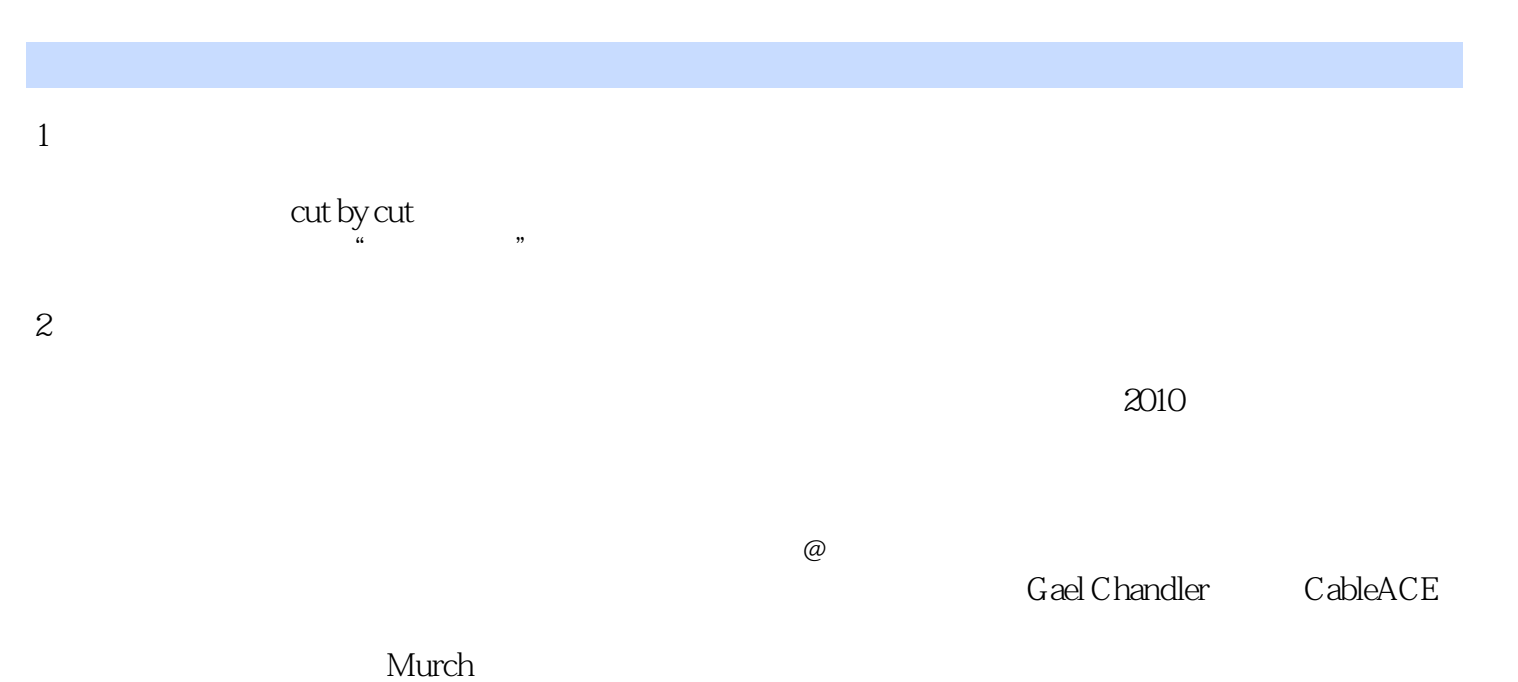

穿了件上帝的外衣,宣讲的依然是别人的话 ……

 $3$ 

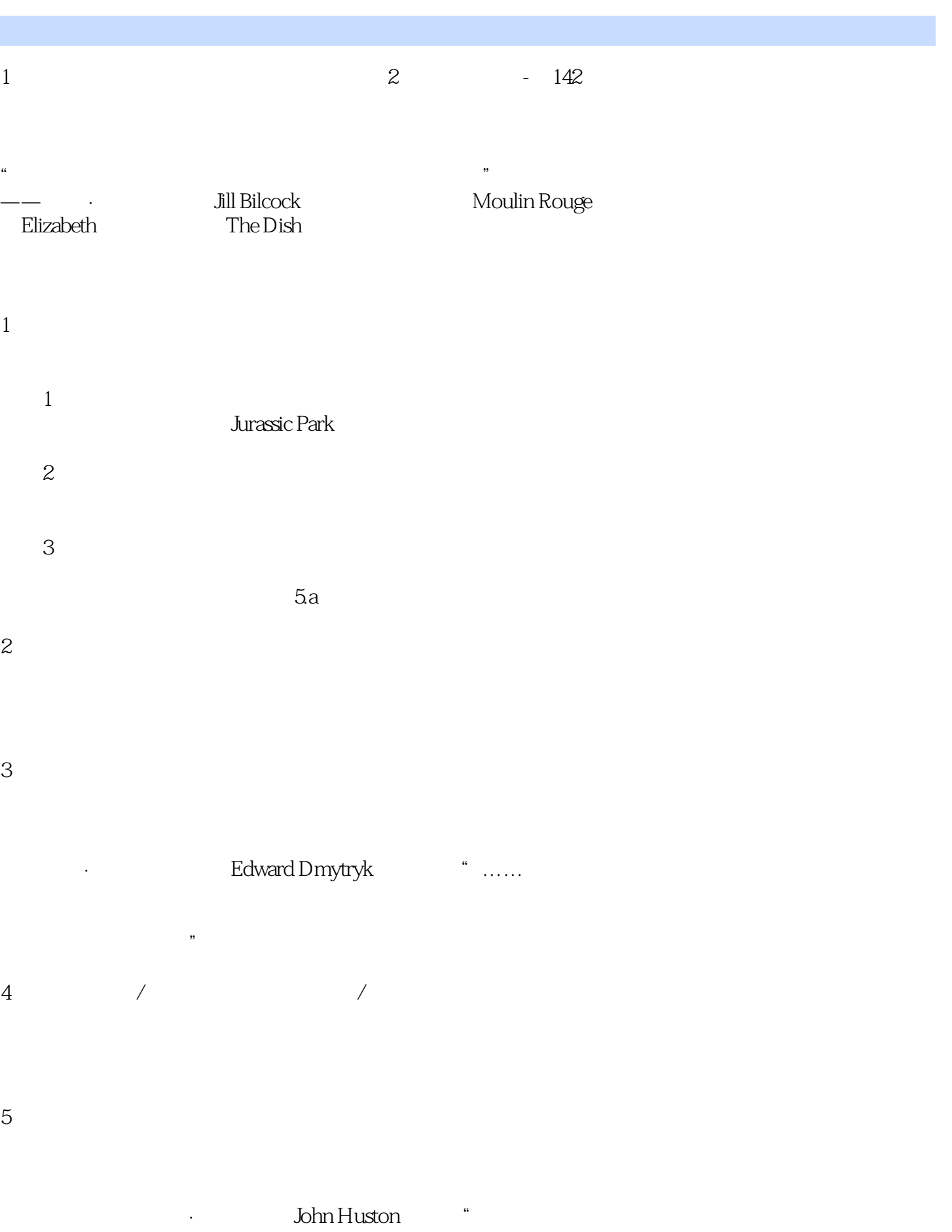

 $\frac{1999}{4}$ 约时报》(New York Times)的文章中写道:"电影是一种戏剧性的建构……即使是在 微观的层面上都能看出来角色在思考……依托于电影基础本身的两项技术增强了这样的。  $\mathcal{D}$ 

2、《剪辑圣经:剪辑你的电影和视频(第2版)》的笔记-第235页

 $-1$ 

·每次需要重剪影片的时候 ·当你要试验一个场景,尤其是所做改动非常复杂的时候。如果不喜欢所做的

·在为试映合成音频轨道或进行混录(合成电平以及执行其他调整)之前。你  $\bullet$  -contracts the contract of the contracts of the contracts of the contracts of the contracts of the contracts of ·从旧剪辑序列复制片段到新剪辑序列之前。

,

Final Cut Pro autosave vault

Avid attic

 $Moviola$ 

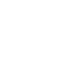

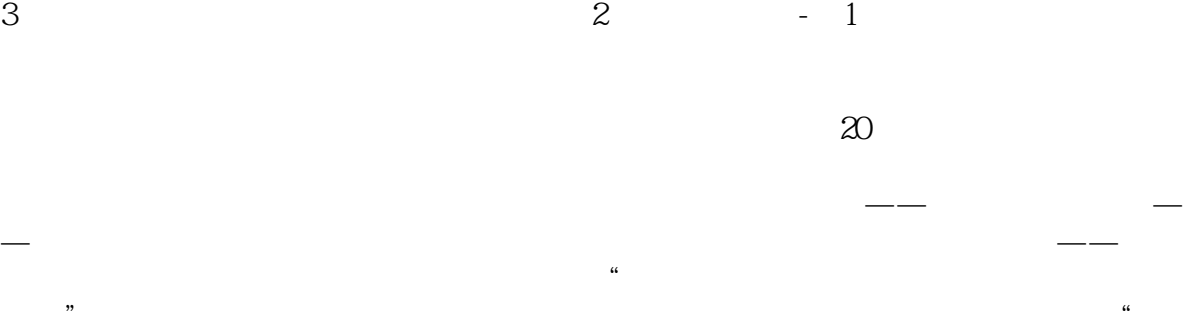

 $\mathcal{L}$ 

## On Golden Pond ) (On Golden Pond)

Mark Rydell

 $\sim$  2

 盖尔·钱德勒作为剪辑师在剪辑室要应对形形色色的电影工作者和紧迫的工作  $3D$ "怎样做"和"为什么"将让你在面对日新月异的编辑系统时永不落伍。  $\overline{\phantom{a}}$  and  $\overline{\phantom{a}}$  and  $\overline{\phantom{a}}$  and  $\overline{\phantom{a}}$  and  $\overline{\phantom{a}}$  and  $\overline{\phantom{a}}$  and  $\overline{\phantom{a}}$  and  $\overline{\phantom{a}}$  and  $\overline{\phantom{a}}$  and  $\overline{\phantom{a}}$  and  $\overline{\phantom{a}}$  and  $\overline{\phantom{a}}$  and  $\overline{\phantom{a}}$  and  $\overline{\phantom{a}}$  a  $ADR$  $30$  --  $35$ mm 像——她对剪辑的热情从未消减。好的作者——正如一名优秀的教师——不仅仅传授

的剪辑流程的各个要点。虽然剪辑软件和媒介一直在更新——本书也适用于它们——

 $\mathcal{Z}=\mathcal{Z}^{\mathcal{Z}}$ 

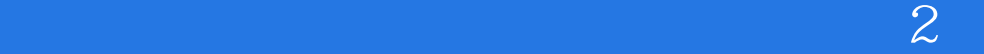

本站所提供下载的PDF图书仅提供预览和简介,请支持正版图书。

:www.tushu000.com